# **Sistemas Operativos**

**Monitores** 

Curso 2024

Facultad de Ingeniería, UDELAR

- 1. [Monitores](#page-2-0)
- 2. Variables de condición
- 3. Dos semánticas para las variables de condición
- 4. Equivalencia entre monitores y semáforos
- 5. Problemas de sincronización con monitores
- 6. [Monitores en Java](#page-39-0)

## <span id="page-2-0"></span>**[Monitores](#page-2-0)**

### **Introduccion´**

- Los semáforos son herramientas de bajo nivel. Es muy factible cometer errores al utilizarlos.
- Algunos aspectos complejos de los semáforos:
	- No se vinculan con los datos que controlan.
	- Se usan para exclusión mutua y para sincronización
	- La lógica depende del orden de invocación de P y V
	- Cualquier omisión u orden incorrecto puede generar un deadlock o un problema de acceso a una región crítica
- Es interesante contar con herramientas de sincronización más estructuradas.
- Es interesante contar con herramientas de sincronizacion´ más estructuradas.
- Los monitores son un tipo abstracto de datos diseñado para resolver problemas de sincronización.
	- Encapsulan los datos en forma privada, que se acceden mediante métodos públicos.
	- Los monitores son un tipo de datos, no un hilo de ejecución. Debe implementarse código que utilice el monitor

#### **Componentes**

- Un conjunto de variables privadas del monitor, globales/compartidas dentro del monitor.
- Un conjunto de procedimientos (públicos, que permiten modificar las variables).
- Un cuerpo de programa (para inicializar las variables).

### **Monitor**

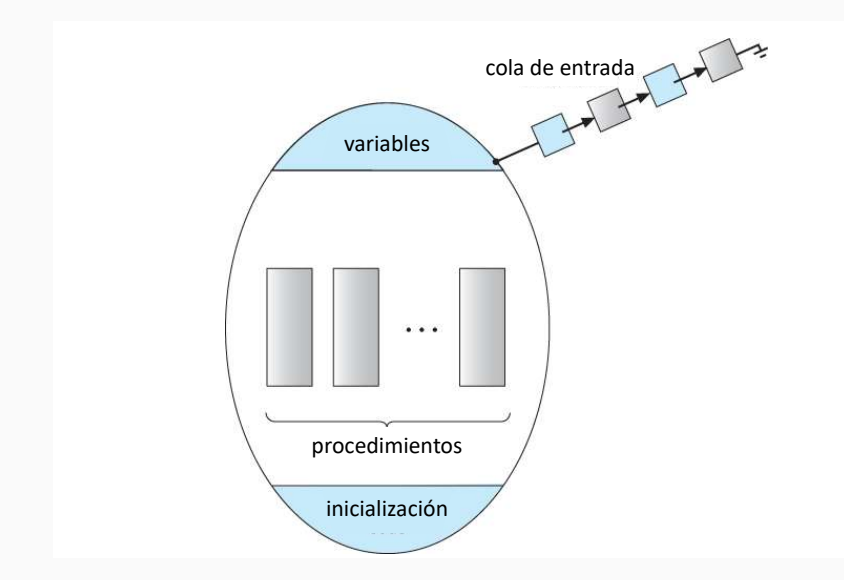

- Los monitores aseguran que solo un proceso a la vez está activo en los procedimientos del monitor.
- El monitor funciona como una región crítica: el acceso a las variables del monitor esta mutuo-excluido. ´
- Los procesos que esperan por el acceso al monitor lo hacen en una cola FIFO.
- El monitor funciona como una región crítica: el acceso a las variables del monitor está mutuo-excluido.
- Con esta única propiedad no alcanza para resolver los diferentes problemas de sincronización.
- Diferentes procesos/hilos de ejecución pueden necesitar esperar hasta que se cumpla una condición.
- Con este objetivo se utiliza la construcción condition (variables de condición).

## <span id="page-9-0"></span>**[Variables de condicion´](#page-9-0)**

### **Variables de condición: motivación**

- Diferentes hilos de ejecución pueden necesitar esperar hasta que se cumpla una condición.
- Un busy waiting loop (while not (cond) do nop) no puede usarse porque la mutua exclusion impide a otros procesos ´ acceder al monitor para cambiar el valor de la condición.
- Soluciones de espera parcial son complejas de implementar, malgastan recursos y pueden conducir a errores en la lógica.
- Se necesita un mecanismo para señalar al proceso que la condición es verdadera.
- Con este objetivo de implementar la sincronización se utiliza la construcción condition (variables de condición).

Se definen variables de tipo condition (solo válidas dentro de los monitores), que permiten usar las funciones:

**wait()** El proceso invocante se bloquea y queda en una cola (FIFO) de procesos bloqueados.

signal() Si la cola de procesos bloqueados no es vacía, despierta al primer proceso bloqueado.

Si se invoca **signal()** pero no existen procesos bloqueados, la operación no tiene efecto.

- Conceptualmente, una variable de condición está asociada a un mutex y a la cola en la que esperan los procesos por la condición.
- Mientras un proceso espera en la cola por la condición, no se considera que ocupe el monitor.
- Otros procesos pueden acceder al monitor y eventualmente cambiar la condición (señalizan que la variable de condición cambió su valor).

### **Monitor**

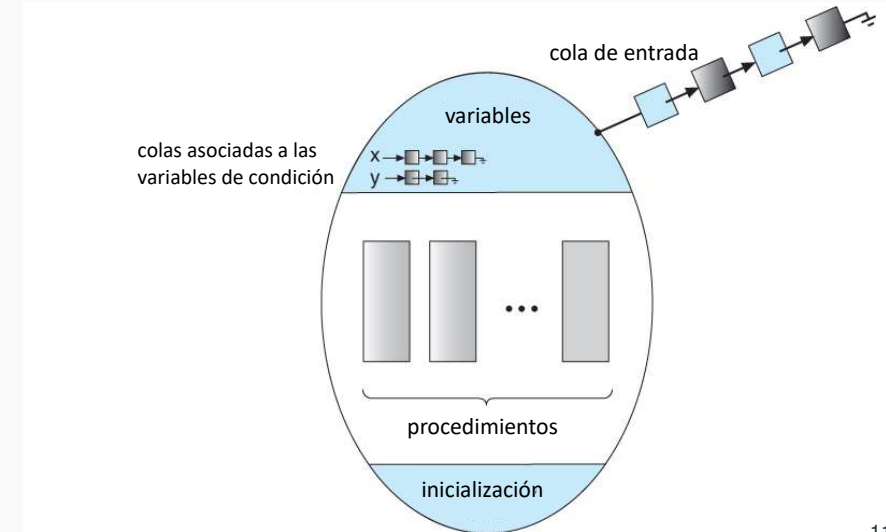

# <span id="page-14-0"></span>**[Dos semanticas para las variables](#page-14-0) ´ [de condicion´](#page-14-0)**

Cuando un procedimiento invoca a un **signal()**, hay dos procesos que pueden seguir activos en el monitor:

- 1. El proceso que invoca al **signal()**.
- 2. El proceso que se despierta.

### **Bloqueo de variables de condicion´**

- 1. Semántica de Hoare y Hansen
	- El proceso que invoca el **signal()** devuelve el monitor y espera en una cola.
	- El proceso despertado inicia su trabajo en forma inmediata.
- 2. Semántica de Mesa
	- El proceso que invoca el **signal()** pone el proceso despertado en una cola de listos y sigue trabajando.
	- Cuando termina el proceso invocante, empieza a trabajar el primer proceso de la cola de listos.

Si es posible, ubicar los **signal**() como última instrucción en el código permite igualar ambas semánticas.

• El proceso invocante deja el monitor

### **Posibles estados de los procesos**

- La semántica del monitor queda definida por las prioridades entre las diferentes colas
- Entry queue: formada por los procesos que quieren entrar al monitor. Su prioridad es E.
- Waiting queue: formada por los procesos que ejecutaron **wait()** y ya recibieron un **signal()**. Su prioridad es W.
- Signaller queue: formada por los procesos que ejecutaron **signal()**. Su prioridad es S.
- $E < S < W \rightarrow$  Hoare (prioridad a los que esperan)
- *E* < *W* < *S* **→** Mesa (prioridad a los que ejecutan)
- $F = W < S \rightarrow$  Java

### **Posibles estados de los procesos**

- Si se asume que un proceso ejecuta **wait()** esperando por una condición que se cumple al invocar **signal()**, tiene sentido despertar al proceso inmediatamente para garantizar que la condición se cumple.
- Si se permite continuar la ejecución al proceso que invoca signal(), éste podría invalidar la condición en posteriores instrucciones.
- Como contrapartida, se podría bloquear al proceso que invoca **signal()** innecesariamente.

# <span id="page-19-0"></span>**[Equivalencia entre monitores y](#page-19-0) [semaforos](#page-19-0) ´**

- Implementar las funciones **P()** y **V()** de semaforos con ´ monitores.
- Los procesos se despiertan en orden FIFO.

```
monitor Semaforo
var cont: Integer
var bloq: condition
procedure P()
   if cont = 0 then
      bloq.wait();
   end if
   \text{cont} := \text{cont} - 1;end procedure
```
procedure V()  $\text{cont} := \text{cont} + 1;$ bloq.signal(); end procedure

Begin  $cont$  :=  $N$ : End End Monitor

### **Monitores con semaforos ´**

- Implementar las variables de condición con semáforos.
- Idea básica:
	- wait() análogo a P(), el proceso se bloquea hasta que otro proceso ejecute **signal()** sobre la variable de condicion´
	- **signal()** análogo a  $V($ ), desbloquea a otro proceso esperando en la variable de condición
- El acceso al monitor debe mutuo-excluirse por un semáforo.
- Se necesita un semáforo para mutex del monitor y un semáforo por cada variable de condición.

cond cuenta procesos esperando en la variable de condición

> cond  $:= 0;$ INIT(mutex, 1); INIT(condM, 0);

```
procedure PRO_MON_I()
   P(mutex);
   código Pro Mon_i;
   V(mutex);
end procedure
```

```
procedure WAIT()
  cond := cond + 1;V(mutex); ▷ libera el monitor
  P(condM);
  P(mutex);
end procedure
```

```
procedure signal()
   if cond > 0 then
      cond := cond - 1;V(condM);
   end if
end procedure
```
# <span id="page-24-0"></span>**Problemas de sincronización con [monitores](#page-24-0)**

- Problema Productor Consumidor con buffer finito (dimensión DBUFF).
- Con el acceso (mutuo-excluido) a los monitores se resuelve el problema del acceso al buffer.
- Con las variables de condición se manejan los casos de borde: no sacar de un buffer vacio (bloqueo de consumidores) y no agregar a un buffer lleno (bloqueo de productores).

```
monitor buffer
n, in, out: integer
vacio, lleno: condition
b: buffer t
```

```
procedure AGREGAR(v:integer)
   if (n = DBUFF) then
      lleno.wait();
   end if
   b[in] := v;in := (in + 1) mod DBUFF;
   n := n + 1;vacio.signal();
end procedure
```

```
n: #elementos en el buffer
in/out: punteros para
        agregar/sacar
```

```
procedure SACAR(v:integer)
   if (n = 0) then
      vacio.wait();
   end if
   v := b[out];
   out := (out + 1) \mod DBUF;n := n - 1;
   lleno.signal();
end procedure
```

```
Begin
   in := out := n := 0;
End
procedure PRODUCTOR()
   repeat
      product(r);buffer.agregar(v);
   until False
end procedure
```
procedure consumidor() repeat  $buffer.\,sacar(v);$  $\text{consumir}(v)$ : until False end procedure

Los procedimientos principales tienen un código simple, porque la lógica de sincronización se encapsula en el monitor

- Solución sin prioridad exclusiva para un grupo de procesos
- Funciona para las dos semánticas (signal() al final)

### **Lectores – Escritores I**

```
monitor lect esc
cantLect, lectBloq, escBloq: integer
escribiendo: boolean
okLeer, okEscribir: condition
```

```
procedure terminar leer
   cantLect := cantLect - 1;
   if cantLect = 0 then
      okEscribir.signal();
   end if
end procedure
```
El último lector despierta a un escritor

```
procedure empezar leer
  if escribiendo OR (escBloq > 0) then
     lectBlog := lectBlog + 1;okLeer.wait();
     lectBlog := lectBlog - 1;end if
  cantLect := cantLect + 1;
  okLeer.signal();
end procedure
```
okLeer.signal() despierta a otro lector que pueda estar esperando (despiertan en cascada). Se podría hacer un for para que el primer lector despierte a todos los lectores bloqueados y que el resto no ejecuten el signal.

```
procedure empezar escribir
   if escribiendo OR (cantLect > 0) then
      escBloq := escBloq + 1;
      okEscribir.wait();
      \texttt{escBloq} := \texttt{escBloq} - 1;end if
   escribiendo := true;
end procedure
```
Prioridades cruzadas, lectores esperan por (y liberan) escritores y viceversa. Balancea los procesos de cada tipo.

```
procedure TERMINAR ESCRIBIR
   escribiendo := false;
   if lectBloq > 0 then
      okLeer.signal();
   else
      okEscribir.signal();
   end if
end procedure
```

```
Begin
  cantLect := 0
   escBloq := lectBloq := 0;
   escribiendo := false;
End
End Monitor
```
### **Lectores – Escritores III**

procedure LECTOR repeat lect\_esc.empezar\_leer(); leer(); lect\_esc.terminar\_leer(); until false end procedure

```
procedure ESCRITOR
   repeat
      lect esc.empezar escribir();
      escribir();
      lect esc.terminar escribir();
   until false
end procedure
```

```
Begin
  Cobegin
     lector();
     ... ▷ no se puede usar for !
                   ▷ (for secuencializa las ejecuciones)
     lector();
     escritor();
     ...
     escritor();
  Coend
End
```
• Solución que ordena el acceso a los recursos: primero tenedor izquierdo, luego tenedor derecho.

Se utiliza un monitor por recurso (tenedor).

monitor tenedor enUso: boolean esperar: condition

```
procedure levantar
   if enUso then
      esperar.wait();
   end if
   enUso := true;
end procedure
```
procedure DEJAR enUso := false; esperar.signal(); end procedure

Begin enUso := false; End End Monitor

### **Filosofos comensales II ´**

Se utiliza un monitor para limitar el acceso concurrente a cuatro filósofos.

```
monitor comedor
cantFilosofos: integer
lleno: condition
procedure ENTRAR
   if cantFilosofos = 4 then
      lleno.wait();
   end if
   cantFilosofos :=
cantFilosofos + 1;
end procedure
                                   procedure salir
                                      cantFilosofos := cantFilosofos - 1;
                                      lleno.signal();
                                   end procedure
                                   Begin
                                      cantFilosofos := 0;
                                   End
                                   End Monitor
```
Tenedor y comedor tienen la misma lógica, pero tenedor es booleano y comedor de conteo.

```
var tenedores: array[1..5] of monitor tenedor;
```

```
procedure FILÓSOFO(i: integer)
   izq := i;der := (i + 1) MOD 5;
  repeat
      pensar();
      comedor.entrar();
      tenedores[izq].levantar();
      tenedores[der].levantar();
      comer();
      tenedores[izq].dejar();
      tenedores[der].dejar();
      comedor.salir();
   until false
end procedure
```

```
Begin
   Cobegin
      fil\acute{o}sofo(1);filósofo(2);filósofo(3);filósofo(4);filósofo(5);Coend
End
```
• Solución que controla el acceso a los recursos: un monitor para la manejar los tenedores.

```
monitor Controller
enum PENSAR, HAMBRE, COMER estado[5];
condition self[5];
procedure LEVANTAR(i: integer)
   state[i] = HAMBRE;
   test(i);
   if state[i] != COMER then
      self[i].wait();
   end if
end procedure
```

```
procedure BAJAR(i: integer)
   state[i] = PENSAR;
  test((i+4)\%5);
  test((i+1)\%5):
end procedure
```

```
procedure TEST(i: integer)
   if (\text{state}[(i+4)\text{%5}] != COMER) &&
(statel(i+4)%5] != COMER) &&
(\text{state}[i] == \text{HAMBRE}) then
       state[i] = COMER;
       self[i].signal();
   end if
end procedure
```

```
Begin
  for i = 0 to 4 do
      state[i] = PENSAR:
  end for
End
End Monitor
```
### **Filosofos comensales VI ´**

```
procedure FILÓSOFO(i: integer)
  repeat
      pensar();
      controller.levantar(i);
      comer();
      controller.bajar(i);
  until false
end procedure
```
#### Begin

Cobegin  $filósofo(1);$  $filósofo(2);$  $filósofo(3);$  $filósofo(4);$  $filósofo(5);$ Coend

End

## <span id="page-39-0"></span>**[Monitores en Java](#page-39-0)**

### **Monitores en Java**

- Los métodos synchronized de una clase en Java tienen el comportamiento de una función de un monitor.
- Solo un hilo de ejecución puede ejecutar un método (cualquiera) synchronized a la vez.
- Toda clase/objeto tiene un monitor implícito (mutex) que utlizan sus metodos synchronized. ´
- No existen variables de condición explícitas.
- Los objetos tienen métodos wait y notify (signal) que permiten ser usados como condition.
- wait y notify solo se pueden usar si se está dentro del monitor (dentro de los metodos synchronized del objeto actual). ´
- La implementación es similar a Mesa: el objeto que hace signal sigue en el monitor.
- Al despertar un proceso que espera no hay garantías de que la condición siga siendo válida.
- El orden en que se despiertan los procesos depende de la implementación (no se garantiza orden FIFO).

### **Productor - Consumidor en Java**

}

```
class Buffer {
    private int n = 0, in = 0, out = 0;
    private int [] b = new int [DBUFF];
    public synchronized void agregar ( int v)
                                     throws InterruptedException {
        while (n == DBUFF)wait ();
        b[ in ] = v ;
        in = (in + 1) % DBUFF:
        n = n + 1:
        notifyAll ();
    }
    public synchronized int sacar () throws InterruptedException {
        while (n == 0)wait ();
        int v = b[out];
        out = (out + 1) % DBUFF;n = n - 1;notifyAll ();
        return v;
    }
                                                                 36
```